# $di$ gital

# **Software-Produktbeschreibung**

**ALL–IN–1/DEUTSCH Office Server Options for OpenVMS Alpha and OpenVMS VAX V3.2 SPD 25.A8.06**

# **PRODUKTBESCHREIBUNG**

ALL–IN–1™ Office Server Options for OpenVMS™ Alpha and OpenVMS VAX™ V3.2 bietet ALL–IN–1- Benutzern neue Funktionen, und erhöht dabei die Attraktivität des Produkts für potentielle ALL–IN–1- Benutzer. Die neuen Funktionen umfassen:

- Zugriff vom World Wibe Web auf die ALL–IN–1-Ablage über das neue ALL–IN–1 Web Interface, das auf einem lokalen Internet-Server installiert wird
- Direkte Verbindung zu den auf Alpha basierenden Systemen MAILbus 400™ und Digital X.500™ als alternativer Post-Backbone zu dem auf VAX basierenden Message Router
- Direkte Unterstützung für den auf Alpha basierenden PMDF® smtp/MIME-Backbone von Innosoft, ohne daß Message Router benötigt wird
- "Aufhänger" für die Integration von WordPerfect® V5.1++ mit Alpha und VAX

Diese neuen Funktionen fügen den bewährten und robusten, skalierbaren Services eine Reihe flexibler Lizenzoptionen und eine neue Option zur Migration nach Alpha hinzu. Ohne preisliche Nachteile wird den Kunden damit eine größere Auswahl angeboten.

ALL–IN–1 bietet bewährte Möglichkeiten zur Integration anderer büro- und geschäftsorientierter Anwendungen und vereint Anwendungen und Dienste zu einem leicht zu nutzenden Informationssystem. In kleineren Abteilungen und innerhalb des gesamten Unternehmens bildet ALL–IN–1 die Grundlage für die Kommunikation in gemischten Gruppen von Benutzern von VT™, Microsoft® Windows® V3.11, Windows 95® und Apple® Macintosh®. Durch die Möglichkeit zur Verständigung, gemeinsamen Nutzung von Dokumenten und Zusammenarbeit wird die Produktivität insgesamt gesteigert.

Durch die Elektronische Post von ALL–IN–1 und die Verbindung mit der Netzwerkstruktur von Digital Equipment sowie mit De-facto-Industriestandards wie TCP/IP kann der Benutzer Multimedia-Informationen verschicken oder empfangen, die von Arbeitsplatzsystemen, Abteilungsrechnern oder unternehmensweiten Großrechnern erstellt wurden. Dank des Server-basierten Ursprungs und der umfassenden Systemmanagement-Einrichtungen ist der Personalbedarf des Systems denkbar gering.

ALL–IN–1 Office Server umfaßt:

- ALL–IN–1 Büroanwendungen
- Integrierte Unterstützung für TeamLinks™-Windows- und -Macintosh-Clients
- Unterstützung für MAPI 1-Clients und -Anwendungen (Messaging Application Programming Interface 1) über den Digital MAPI 1 Driver V1.0 für ALL–IN–1 (voraussichtlich verfügbar ab Sommer 1996)
- Unterstützung für MS Mail V3.2 Clients über den Microsoft Mail Driver SPD: 55.71 (voraussichtlich verfügbar ab Sommer 1996)
- Unterstützung für cc:Mail®-Clients über den Digital Driver V1.0 for cc:Mail SPD: 56.15 (voraussichtlich verfügbar ab Herbst 1996)
- Zahlreiche Lizenzoptionen und Lizenztypen
- X-Open XAPI- und XDS-Schnittstellen zur direkten Kommunikation mit MAILbus 400 und Digital X.500 auf der Basis von Digital UNIX™ oder OpenVMS Alpha
- Eignung als Internet Service Provider in Verbindung mit einem lokalen Web-Server für einen beliebigen Internet-Zugriff außerhalb der lokalen Internet-Sicherheitsschranke
- Message Router Gateway for OpenVMS VAX (umfaßt sowohl den Message Router als auch das Gateway to OpenVMS Personal Mail Utility)
- Unmittelbare Integration von WordPerfect V5.1++ mit Alpha (nicht im Lieferumfang von ALL–IN–1 V3.2 enthalten)
- FMS™ (umfaßt sowohl FMS als auch Forms Language Translator)
- ALL–IN–1 Group Conferencing (auf der Basis von DEC Notes™)
- Integrierte CDA™-Konvertierungsmöglichkeiten auf Alpha und VAX

ALL–IN–1 bietet eine konsistente Benutzerumgebung. Multimedia-Dokumente und Postnachrichten werden in einer gemeinsamen Ablage abgelegt. Von dort werden sie aus den verschiedenen Büroanwendungen heraus aufgerufen.

Die allgemeinen Büroanwendungen bauen auf einem Basissystem auf, das für die Anpassung oder Programmierung von Anwendungen zur Verfügung steht, um eine konsistente Benutzerführung von ALL–IN–1 zu garantieren.

# **LIZENZOPTIONEN**

Es gibt preislich unterschiedliche Subsysteme von ALL–IN–1 als unterschiedliche Lizenzoptionen, die aber alle aus dem gleichen Kit stammen. Diese Optionen sollen es den Kunden ermöglichen, genau die Komponenten zu erwerben, die den Bedürfnissen der Endnutzer entsprechen.

Eine neue mit der V3.2 eingeführte Lizenzoption für Alpha, mit dem Namen ALL–IN–1 NoMR (ohne Message Router), bietet die volle Lizenz ALL–IN–1 IOS (Integrated Office Server) ohne die Kosten einer Lizenz für die Verwendung von Message Router. Diese Option gewährleistet den Kunden eine maximale Flexibilität bei der Wahl des Postsystems und der Anzahl der eingesetzten Message Transfer und Directory Service Agents, ohne daß die laufenden Kosten für Message Router und die zugehörigen OpenVMS VAX-Systeme erhöht werden.

Alle Lizenzoptionen unterstützen Concurrent Use-Lizenzen, Personal Use-Lizenzen und Lizenzen für Systemklassen auf Kapazitätsbasis, mit Ausnahme von NoMR (unterstützt keine Personal Use-Lizenz).

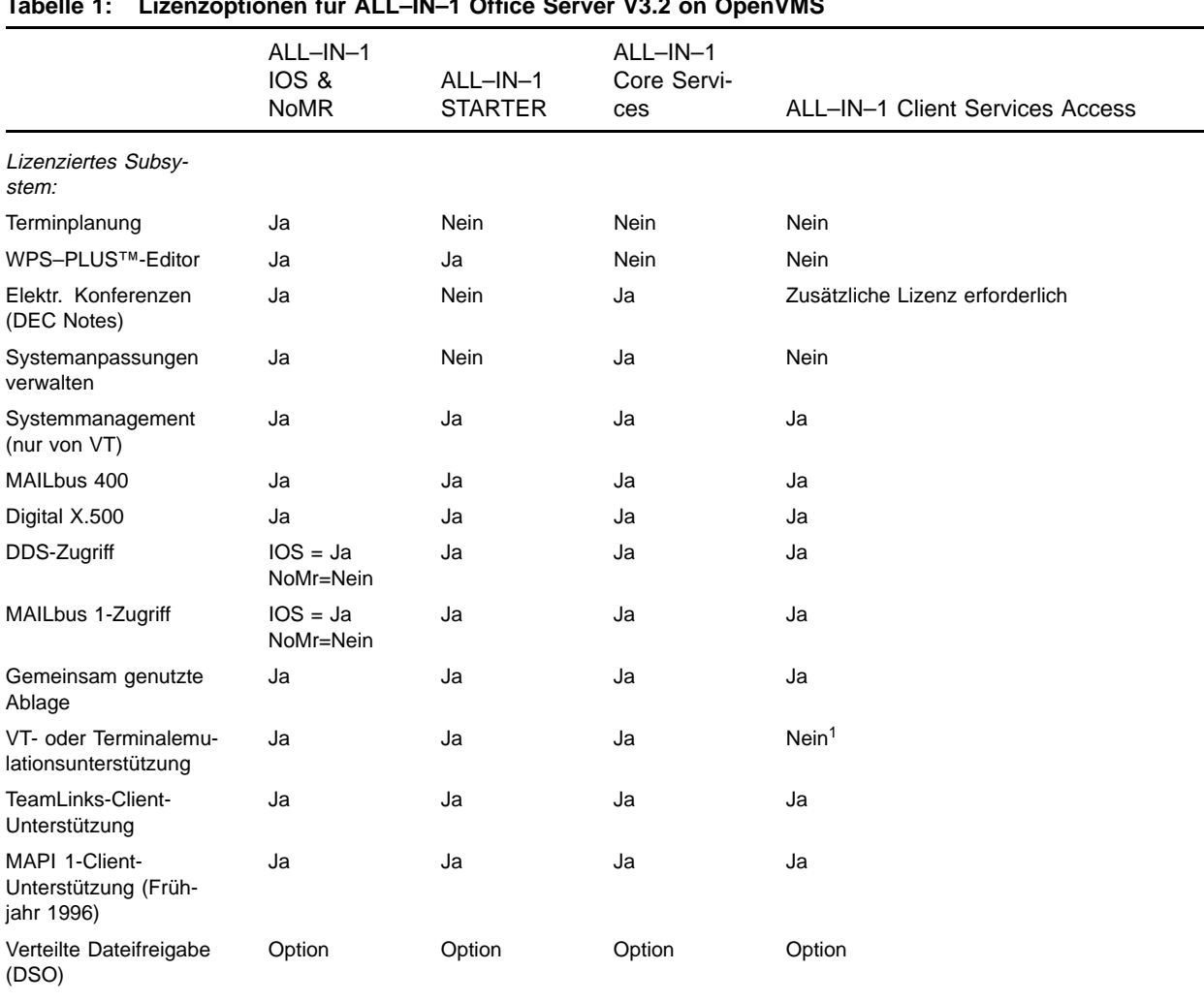

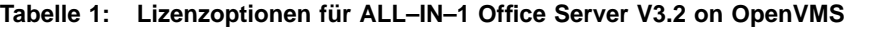

<sup>1</sup> Es wird nur ein Systemmanager unterstützt. Es kann auch weiteren Personen der Zugriff zum Systemmanagement gewährt werden, doch benötigen diese stets eine Personal Use-Lizenz aus einer der anderen Lizenzoptionen. Concurrent Use-Lizenzen sind für Systemmanagementzwecke nicht zu empfehlen.

#### **Hinweis:**

- Es werden noch weitere X.400 Message Transfer Agents und X.500 Directory Service Agents unterstützt. Zu diesem Zweck müssen lediglich die spezifischen XAPI- und XDS-Bibliotheken nach OpenVMS portiert werden.
- Die Lizenz ALL–IN–1 Client Services Access ist auf die derzeitigen Möglichkeiten von TeamLinks V2.7 Client (Windows und Macintosh) begrenzt.
- Die Lizenz Client Services Access unterstützt KEINESFALLS den Zugang von VTs oder von einer Terminalemulation aus. Für einen größeren Funktionsumfang als den von TeamLinks V2.7 Client wählen Sie eine der anderen Lizenzoptionen.
- Jeder TeamLinks-Client muß durch eine Lizenz für TeamLinks Client abgedeckt sein, gleichgültig, welche Lizenzoption von ALL–IN–1 genutzt werden soll.

# **UNTERSTÜTZUNG FÜR TEAMLINKS-CLIENTS**

Funktionen, auf die der TeamLinks V2.7 Client zugreifen kann:

ALL–IN–1 Office Server bietet ALL–IN–1-Workgroup-Funktionen für TeamLinks V2.5 und V2.7 Clients über DECnet™, TCP/IP, SLIP, asynchrone Verbindungen oder Appletalk® (zu Macintosh-Geräten) an. Der Server gibt TeamLinks-Benutzern den Zugriff auf die Fächer, Ordner und Dokumente der Ablage, die Elektronische Post und Verteilerlisten. Dabei müssen sich VT-Benutzer, die mit ALL–IN–1 bereits vertraut sind, praktisch nicht umgewöhnen.

Windows- und Macintosh-Benutzer können ihre bevorzugten Anwendungen nutzen und dann Dokumente beliebigen Typs in der Ablage von ALL–IN–1 ablegen, sicher aufbewahren und über die Elektronische Post mit Hilfe von vorhandenen Verteilerlisten diese Multimedia-Dokumente versenden.

Es gibt folgende neue Funktionen von ALL–IN–1 V3.2 für TeamLinks V2.7 Client:

- Gemeinsame ALL–IN–1-Fachverwaltung
- Unterstützung für X.400- und Internet-Adressen
- Druckerdienste auf Server-Basis
- Verwaltung von ALL–IN–1-Gruppen
- Benutzer eintragen und Postzugriff vergeben

ALL–IN–1 Office Server V3.2 ermöglicht es Benutzern in heterogenen Netzen (Windows, Macintosh, VT), zusammenzuarbeiten und an Workgroup-Aktivitäten in vollem Umfang teilzunehmen.

Obwohl TeamLinks V2.1 Client mit Funktionen, die auf die Möglichkeiten des Client beschränkt sind, unterstützt wird, wird empfohlen, frühere Versionen auf TeamLinks V2.5 oder besser V2.7 zu erweitern, um die erweiterten Funktionen und die bessere Leistungsfähigkeit nutzen zu können.

Einzelheiten über die von TeamLinks Client zur Verfügung gestellten Funktionen finden Sie in SPD 63.47 (Windows) und 43.58 (Macintosh).

### Rundruf-Server:

Alternative TCP/IP-Produkte (TGV MultiNet®, Wollongong PathWay oder Process Software TCPware) sind unterstützte Transportwege und gestatten Rundrufe an TeamLinks V2.5 und V2.7 Client.

**Hinweis:** Die Client-Funktionen können über den von TeamLinks V2.7 Client gebotenen Umfang hinaus erweitert werden. Vollständige Anwenderprogrammierungsschnittstellen (APIs) sind im ALL–IN–1 File Cabinet Server und im ALL–IN–1 Distributed Access Server für Anwendungsprogrammierer enthalten.

# **BÜROANWENDUNGEN FÜR ALL–IN–1 OFFICE SERVER V3.2**

### **Ablage und Ablageverwaltung**

Die Ablage von ALL–IN–1 ist ein vollständiges Multimedia-Dateiarchiv, in dem alle Dokumenttypen, ASCII, PostScript®, .DOC, .XLS, .PPT, MPP, Video- und Audiodateien usw., gespeichert werden können.

Die Ablage von ALL–IN–1 entspricht in ihrer Funktion der Ablage in einem normalen Büro mit Fächern, die Dokumente in Ordnern enthalten. Die Ordner sind alphabetisch, die darin enthaltenen Dokumente wiederum nach Erstellungsdatum und -zeitpunkt sortiert.

Informationen über das Dokument, wie Name, Erstellungsdatum, Nummer, Verfasser, Stichwörter und Datentyp, werden in der Ablage gespeichert. Mit den vielfältigen Funktionen der Ablage kann der Benutzer seine Dokumente einfach verwalten. So können z.B. mehrere Dokumente auf einmal gelöscht oder gedruckt werden, wobei die Dokumente nach bestimmten Kriterien ausgewählt werden, die der Benutzer festlegt.

Dokumente können einzeln oder ordnerweise neu abgelegt, mehrfach abgelegt oder kopiert werden. Angaben wie Titel oder Stichwörter können geändert werden. Wenn ein Dokument im selben Fach mehrfach abgelegt wird, wird nur eine Kopie des Textes tatsächlich gespeichert, um Speicherkapazitäten zu sparen.

Gelöschte Dokumente werden im Ordner "Papierkorb" abgelegt und bleiben dort so lange, bis dieser geleert wird.

Teile eines Dokuments oder der Bildschirminhalt können kurzzeitig in den Notizblock geschrieben und später wieder in ein Dokument eingefügt, bearbeitet, gedruckt, versendet oder gelesen werden.

Durch die Ablage ist der einheitliche Zugriff auf Dokumente gewährleistet, unabhängig davon, in welchem Format die Dokumente vorliegen. Die Standardunterstützung ist für alle Dokumentformate, einschließlich Multimedia-Objekte, verfügbar. Außerdem können alle X.400-P2-Attribute in der Ablage von ALL–IN–1 V3.2 abgelegt werden.

Mit ALL–IN–1 können Benutzer und Systemmanager ALL–IN–1-Dokumente aus gemeinsamen Datenbereichen oder privaten Ablagen archivieren oder zurückspeichern. Wird das gleiche Dokument von mehreren Benutzern archiviert, entstehen dadurch mehrere Kopien.

#### WWW-Zugang

Auf Dokumente in einem Ordner mit weltweitem Lesezugriff oder Internet-Zugriff (vom Systemmanager verwaltete Kennung) kann von einer beliebigen Stelle im Internet aus zugegriffen werden, wenn auf dem lokalen Internet-Server ALL–IN–1 Web Interface (AWI) V1.0 installiert ist. Mit einer Lizenzoption für DSO (SPD 36.97) verbindet AWI die Ablage von ALL–IN–1 über einen beliebigen IP-Übertragungsweg mit dem Internet und gestattet Benutzern, die einen Internet-Client (z. B. Netscape™ oder Mosaic™ ausführen, auf Dokumente unterschiedlichster Typen in der Ablage zuzugreifen. Um Dokumente auf dem Internet zu "veröffentlichen", muß der Server nicht mit einem speziellen HTML (Hypertext Markup Language) Autoren-Tool ausgestattet sein, und zur Aktualisierung von Dateien reicht es aus, ein neues Dokument für den direkten Web-Zugriff in der Ablage abzulegen.

**Wichtig:** Alle Dokumente in der Ablage von ALL–IN–1 können mit den inhärenten Sicherheitsfunktionen von ALL–IN–1 V3.2 geschützt werden. Wenn diese Sicherheitsfunktionen nicht angewendet werden, besteht die Gefahr, daß der ALL–IN–1-Zugang zum Internet für Sicherheitsverletzungen mißbraucht wird. Digital übernimmt keinerlei Haftung für die Sicherheit von Dokumenten in ALL–IN–1.

### Mail Janitor

Die Funktionen der Postverwaltung Mail Janitor Utility sind in das Grundprodukt integriert. Der Systemmanager kann alte Nachrichten in den Ordnern GELESEN und VERSENDET im Papierkorb des Benutzers deponieren. Er kann das höchstzulässige Alter der Nachrichten in den Ordnern GELESEN und VERSENDET (standardmäßig 60 Tage) und eine Höchstzahl von Nachrichten für diese Ordner festlegen. Mit bestimmten Profil- und Verfahrenseinstellungen lassen sich diese Standardprozeduren für bestimmte Benutzer an besondere Gegebenheiten (hohes Nachrichtenvolumen, längere Abwesenheit) anpassen.

#### Checkmail - Unerledigte Post suchen

Diese Funktion wird verwendet, um zu prüfen, ob für den Benutzer ungelesene oder noch nicht versendete Nachrichten vorliegen, bevor er sich bei ALL–IN–1 anmeldet, um ihn dementsprechend zu unterrichten.

#### Gemeinsam nutzbare Ablage

Ein Benutzer kann gemeinsam nutzbare Fächer erstellen, damit andere Benutzer Dokumente lesen und bearbeiten können. Für diese Dokumente können Zugriffsberechtigungen vergeben werden, d.h. der Eigentümer eines Fachs kann festlegen, welche Benutzer oder Gruppen darauf zugreifen und welche Funktionen sie ausführen dürfen. Wenn ein Benutzer ein gemeinsames Dokument bearbeitet, ist dafür gesorgt, daß andere Benutzer bestimmte Bearbeitungsfunktionen nicht ausführen können. Wenn beispielsweise ein Benutzer ein gemeinsam genutztes Dokument bearbeitet, erhalten andere Benutzer, die dieses Dokument ebenfalls bearbeiten möchten, eine Meldung, daß das Dokument gerade bearbeitet wird.

Die Reservierungsmöglichkeit erlaubt es einem VT- oder TeamLinks-Benutzer, ein Dokument in der Ablage zu reservieren, bevor es auf die Arbeitsstation des Benutzers geladen wird; alle anderen Benutzer mit Zugangsberechtigung zu diesem Dokument werden gegebenenfalls davon unterrichtet, daß das Dokument gerade bearbeitet wird. Benutzer, die versuchen, das reservierte Dokument zu ändern, werden informiert, daß das Dokument von einem anderen Benutzer reserviert wurde und daß nur der Lesezugriff möglich ist. Erst wenn der Reservierende das Dokument zurücklegt und die Reservierung aufhebt, kann das Dokument von anderen Benutzern auch geändert werden.

Bei der gemeinsam nutzbaren Ablage werden die Ablagen aller Benutzer in einem oder mehreren Systemen über die ALL–IN–1 Distributed Sharing Option (DSO) miteinander verknüpft (siehe Software-Produktbeschreibung ALL–IN–1 Distributed Sharing Option (SPD 36.97).

#### Gruppenfunktionen

Benutzer mit passenden Profileinstellungen können zu einer lokalen ALL–IN–1-Benutzergruppe zusammengefaßt werden, die als Verteilerliste verwendet werden kann. Es können mehrere Gruppen definiert werden. Der Gruppe können Zugriffsrechte für gemeinsam genutzte Dokumente und Fächer zugeteilt werden. Neue Gruppenmitglieder können aufgenommen, andere gelöscht werden; dabei werden die für die Gruppe gültigen Zugriffsrechte automatisch hinzugefügt oder entfernt. Benutzer können auch feststellen, zu welchen Gruppen sie gehören.

TeamLinks V2.7 Client kann Gruppen erstellen, bearbeiten und anzeigen, TeamLinks Client vor V2.7 kann lediglich Gruppen- und Mitgliederlisten anzeigen.

#### **Elektronische Post**

Mit der Elektronischen Post können Nachrichten zwischen den einzelnen Benutzern ausgetauscht werden. Jeder Benutzer kann Nachrichten erstellen, bearbeiten, drucken, löschen, lesen, versenden, beantworten und weiterleiten. Der Briefkopf, der die Anschrift(en), den Betreff und die Zustellungsart enthält, und der Text können unabhängig voneinander bearbeitet werden.

Beim Erstellen einer Nachricht kann der Benutzer einen oder mehrere Empfänger sowie weitere Personen angeben, die eine Kopie oder Blind Carbon Copy (BCC) der Nachricht erhalten sollen. Außerdem können Ablaufdaten, die Wichtigkeit (dringend usw.) und die Vertraulichkeit (z.B. firmenintern, privat, persönlich) vom Absender festgelegt werden. Um Zeit beim Adressieren zu sparen, können persönliche Verteilerlisten erstellt oder Kurznamen (die nur der Absender sieht) definiert werden.

Ankommende Nachrichten können weitergeleitet und/oder beantwortet werden. Die Antworten können entweder nur an den Ersteller der Nachricht oder an alle Empfänger verschickt werden. Empfangs- und /oder Lesebestätigungen können angefordert werden. Auch die Priorität einer Nachricht ist festlegbar (eilig, normal, nicht eilig). Der Benutzer kann außerdem den Versandzeitpunkt einer Nachricht auf einen festgelegten späteren Zeitpunkt verschieben.

Nachrichten werden (wie Dokumente) in Ordnern abgelegt und gezeigt. ALL–IN–1 verfügt über Ordner für den Postein- und -ausgang und für gelesene, erstellte und versendete Nachrichten. Von versendeten Nachrichten wird jeweils eine Kopie pro System oder Cluster erstellt, auf die sowohl der Versender als auch der oder die Empfänger Zugriff haben. Diese Kopie kann nicht bearbeitet werden. Nachrichten können neu und auch in mehreren Ordnern in der Benutzerablage (also mehrfach) abgelegt werden. Bereits in der Ablage befindliche Dokumente können als Nachrichten versendet werden.

Es besteht die Möglichkeit, alle neuen Nachrichten automatisch an einen anderen Benutzer weiterzuleiten. Der Benutzer kann aber statt dessen auch eine automatische Antwortnachricht für alle ankommenden Nachrichten erstellen (z. B. "Bin bis... nicht im Büro").

Die Möglichkeit, Dokumente innerhalb der Elektronischen Post für den gemeinsamen Zugriff abzulegen, gewährleistet, daß Benutzeraktionen in einer gemeinsamen oder einer dezentralen Umgebung korrekt ausgeführt werden. Aktionen der Elektronischen Post werden immer aus dem Fach STANDARD heraus ausgeführt, unabhängig vom vorherigen Kontext.

Auf Wunsch kann ein Inhaltsverzeichnis der einer Nachricht beigefügten Dokumente angezeigt werden; um einzelne Dokumente zu lesen oder auszudrucken, stehen eine Reihe von Funktionen zur Verfügung. Ein beigefügtes Dokument kann als änderbarer Text oder als Nachricht abgelegt werden, die weitergeleitet werden kann.

Mit der Funktion "Benutzer eintragen" (BEE) kann ein Benutzer viele Funktionen bezüglich der Post eines anderen Benutzers ausführen, z. B. als Mitarbeiter eines Managers. Mit der Funktion "Postzugriff vergeben" (PZV) legt ein Benutzer fest, wer seine Post erledigen darf. Versendet ein Benutzer eine Nachricht mit Hilfe von BEE, werden im Briefkopf die Namen beider Benutzer angezeigt. Diese beiden Funktionen werden von TeamLinks V2.7 Client unterstützt.

Bei der Adressierung wurden folgende Funktionen aufgenommen: automatische Erkennung von Internet-Adressen; integrale Unterstützung für X.400 -Adressen; Unterstützung der Message Router-Adressierung, auch wenn der Post-Backbone durch MAILbus 400 ersetzt wurde, um die Abwärtskompatibilität zu gewährleisten und den Benutzer nicht zu verwirren; Erstellung von Verteilerlisten anhand der Adressenlisten im Briefkopf einer eingegangenen Nachricht. Die Benutzung von Kurznamen wurde erleichtert - es können längere Kurznamen verwendet werden als bisher, und Kurznamen können aus den Absenderangaben einer Nachricht erstellt werden. Längere Adressen von Nachrichten, die z.B. über Gateways zu anderen Postsystemen erhalten oder verschickt wurden, können leichter bearbeitet werden.

Der Austausch von Nachrichten mit Benutzern anderer Systeme ist nicht mehr auf Message Router beschränkt:

Da die X/Open XAPI- und XDS-Schnittstellen-Stubs in alle V3.2-Lizenzoptionen eingeschlossen sind, können Benutzer das auf Alpha (entweder Digital UNIX oder OpenVMS) basierende System MAILbus 400 und das erforderliche System Digital X.500 als Post-Backbone verwenden und dabei MTAs und DSAs, wann und wo sie wollen, mit lokalen und fernen Verbindungen von ALL–IN–1-Servern einsetzen. Für Kunden, die von MR auf MAILbus 400 umsteigen, wird eine NoMR-Lizenz für ALL–IN–1 empfohlen. Dadurch erhalten sie ausreichend Zeit für die Planung und den Übergang und müssen nicht auf allen Systemen gleichzeitig einen abrupten Wechsel durchführen. Für die künftige Kommunikation mit verbleibenden Systemen auf der Basis von Message Router wird XMR (VAX) empfohlen.

Die Verwendung von Message Router für OpenVMS VAX ist weiterhin möglich, da die Schnittstelle MRIF V2.0 ebenfalls enthalten ist. Der gleichzeitige Zugriff auf Message Router und MAILbus 400 wird jedoch nicht unterstützt. Message Router OpenVMSmail Gateway gestattet ALL–IN–1-Benutzern, Nachrichten mit Benutzern der OpenVMS Personal Mail Utility auszutauschen (vgl. Software-Produktbeschreibung VAX Message Router for OpenVMS VAX (SPD 26.33).

Eine weitere Alternative, PMDF von Innosoft, stellt einen smtp/MIME-Backbone bereit, der ebenfalls auf Alpha basiert und über einen direkten Zugang zu ALL–IN–1 V3.2 verfügt, ohne das der Message Router benötigt wird.

PMDF verwendet zur Zeit keinen Digital-Verzeichnisdienst und eignet sich daher am besten für Kunden, die NETWORK.DAT und nicht DDS verwenden. PMDF verfügt außerdem über einen Kanal zu VMSmail™.

Der Nachrichtenaustausch mit dem Internet ist von allen oben genannten Post-Backbone-Optionen aus möglich. Die Verwendung von Internet-Adressen wird von ALL–IN–1 V3.2 werkseitig unterstützt.

#### **Verzeichnisse**

Das Verzeichnis-Subsystem bietet Benutzern Zugriffsmöglichkeiten auf Verwaltungsfunktionen für die ihm zugänglichen Verzeichnisse. Sie können ein vom Systemmanager verwaltetes Verzeichnis mit Telefonnummern und Adressen einsehen. Auch ein Verzeichnis aller Benutzer von ALL–IN–1 steht zur Verfügung. Benutzer können private Telefonverzeichnisse, Kurznamenverzeichnisse und Verteilerlisten erstellen und einsehen.

Wenn MAILbus 400 (SPD: 54.67) als Post-Backbone verwendet wird, werden Verzeichnisdienste von Digital X.500 bereitgestellt (siehe SPD 40.77).

Wenn X.500 oder MAILbus Directory Service installiert ist, kann ein Benutzer von ALL–IN–1 anhand definierter Kriterien wie Name, Abteilung, Standort und Firma Nachrichtenverzeichnisse durchsuchen.

#### **Systemanpassung und Anwendungsentwicklung**

Für VT-Benutzer unterstützt ALL–IN–1 ein menügesteuertes System, das VAX FMS™ (Forms Management System) oder DEC FMS auf der Alpha-Architektur verwendet. Weitere Informationen zu VAX FMS finden Sie in der Software-Produktbeschreibung 26.10 und zu DEC FMS in der Software-Produktbeschreibung 45.06 (Hinweis: Für Benutzer von TeamLinks V2.\* ist FMS nicht relevant.)

Mit FMS und FMS Form Language Translator können über die Funktionalitäten der ALL–IN–1-Anwendungsentwicklung Änderungen am ALL–IN–1-System vorgenommen werden. ALL–IN–1 kann so an kundenspezifische Anforderungen angepaßt werden und besitzt eine Umgebung zur Entwicklung und Integration von speziellen Anwendungen. ALL–IN–1 bietet eine Programmierschnittstelle zu häufig benötigten Funktionen sowie Mechanismen, um die Steuerung von einer Anwendung oder Funktion zur nächsten weiterzugeben (z.B. Ablaufsteuerung).

### **Systemanpassung (SV)**

**Hinweis:** Nicht von TeamLinks V2.\*-Client oder bei den Lizenzoptionen ALL–IN–1 STARTER und Client Services Access verfügbar.

Mit den Funktionen der Systemanpassung können Systemmanager und Anwendungsprogrammierer das Standard-ALL–IN–1-System kontrolliert und diszipliniert modifizieren. Kundenspezifische Anpassungen können erstellt, bearbeitet, dokumentiert und kontrolliert werden. Weiterhin wird für jede Anpassung eine chronologische Aufzeichnung der Änderungen gespeichert.

Die Funktionen der Systemanpassung unterstützen alle im Lieferumfang von ALL–IN–1 enthaltenen modifizierbaren Elementtypen sowie die kundenspezifischen Elementtypen.

Die Unterstützung für firmeneigene Systeme erfolgt durch definierte Anwendungsbereiche. Der Transfer von Anpassungen und Anwendungen zwischen Systemen wird ebenfalls unterstützt.

Mit den kontextabhängigen Menüfunktionen können die Funktionen angezeigt und ausgewählt werden, die für einen bestimmten Elementtyp relevant sind.

#### **Systemmanagement**

**Hinweis:** Nicht von TeamLinks V2.\* Client aus verfügbar.

Mit den Dienstprogrammen des Systemmanagements werden routinemäßige Wartungsarbeiten für ALL–IN–1 ausgeführt, wie etwa das Erst- und Neuplanen von Wartungsprozeduren, die Druckerverwaltung, die optionale Verwaltung des X.500 DSA durch ALL–IN–1, die direkte Wartung der Netzwerk-, X.500- und DDS-Profile, Messung des Laufzeitverhaltens und Quotenverwaltung der gemeinsamen Bereiche. Der Systemmanager kann einen Systembetreuer festlegen, der nicht über OpenVMS-Privilegien verfügt. Der Systembetreuer hat folgende Aufgaben:

- Ablage und Distributed Access Servers zur Unterstützung von PC- und Macintosh-CLients und anderer Komponenten von ALL–IN–1 verwalten
- Benutzerkonten verwalten (erstellen, löschen, verlegen, umbenennen)
- Sende- und Abholprozesse und Warteschlangen verwalten
- Dokumente archivieren
- Systemweite Verteilerlisten verwalten
- Fächer und Facherstellungsbeschränkungen für einzelne Benutzer verwalten
- Postverwaltung Mail Janitor Utility
- Ausgabe von Verteilerlisten gegebenenfalls unterdrücken
- Wartungsprozeduren verwalten und planen
- Ausnahme- und Informationsberichte von ALL–IN–1 überwachen
- Abschalten von ALL–IN–1 einleiten

ALL–IN–1 verfügt über die Möglichkeit, das Laufzeitverhalten zu messen, damit Systemmanager Daten zur Ressourcennutzung innerhalb von ALL–IN–1 für definierte Ereignisse erheben können. Anwendungsprogrammierer können selbst definieren, welche Parameter zusätzlich gemessen werden sollen. Folgende Parameter können gemessen werden: Die Anzahl der Laufzeitmessungen, CPU-Benutzung, direkte und gepufferte Ein-/Ausgaben und "page faults". Gemessene Parameter können durch DECtrace™, aufgezeichnet werden, sofern dieses Programm auf dem System installiert ist. Mit DECtrace können die gesammelten Informationen verwaltet und dargestellt werden.

#### **Drucken**

Die Druckfunktionalität bietet dem Benutzer die Möglichkeit, den Ausgabeort, die Anzahl der zu druckenden Kopien und das Ausgabeformat anzugeben. Die Ausgabe kann auf jedem in ALL–IN–1 verfügbaren Drucker, auf dem Bildschirm oder in ein anderes Dokument erfolgen. Dokumente, die mit RUNOFF-Kommandos erstellt wurden, werden automatisch mit DSR (Digital Standard Runoff) formatiert, bevor sie ausgegeben werden. Druck und Formatierung erfolgen im Hintergrund, so daß der Benutzer die Arbeit am Bildschirm anderweitig fortsetzen kann, wenn keine Eingaben mehr für den Druckformatierer erforderlich sind.

Das endgültige Druckformat des Dokuments wird durch die Druckerprüfung bestimmt.

Allgemeine Druckeinstellungen und Einstellungen für die Drucker LPS20, LPS40, PS17 und PS32 ) können während des Druckens angegeben werden. System- und benutzerdefinierte Druckformate erleichtern die Druckarbeit. Der Durchsatz beim Ausdruck mehrerer Dokumente wurde verbessert.

#### Ausgabe von Verteilerlisten unterdrücken

Ob die Verteilerliste beim Lesen oder Ausdrucken einer Nachricht mit ausgegeben wird, hängt von den vom Benutzer vorgenommenen Einstellungen ab.

**Hinweis:** Von TeamLinks V2.7 Client kann jetzt auf Druckerdienste zugegriffen werden.

### **Systemaufträge**

Von TeamLinks Client vor V2.7 kann nicht auf Systemaufträge zugegriffen werden.

ALL–IN–1 bietet Benutzern die Möglichkeit, Operationen auf Aufträgen durchzuführen, die sich in Drucker- , Stapel- oder Serverwarteschlangen befinden. Mit den Mehrfachfunktionen im Inhaltsverzeichnis können Benutzer Informationen zu Aufträgen erhalten, Aufträge löschen, deren Attribute ändern und Aufträge, die gerade ausgeführt werden, neu starten.

Warteschlangen und Aufträge können innerhalb von ALL–IN–1 verwaltet werden. Systemmanager können einen oder mehrere Benutzer für die Verwaltung bestimmter lokaler Warteschlangen oder die Zuweisung von Aufträgen zu anderen Warteschlangen bestimmen.

## **Benutzerprofil**

Für jeden Benutzer von ALL–IN–1 ist ein Benutzerprofil definiert, das Informationen zu diesem Benutzer enthält.

Ein VT-Benutzer kann auf Teile dieses Benutzerprofils zugreifen und es ändern. Er kann seine Anschrift, Telefonnummer, Abteilung und seinen Titel eintragen. Zusätzlich können Angaben zur Arbeitswoche, zur Arbeitszeit, zum Editor, zur Benachrichtigung über ankommende Nachrichten und zum Handling von Lesebestätigungen gemacht und geändert werden.

Benutzerprivilegien, Standardverzeichnisse und Zugriff auf Maskenbibliotheken werden vom Systemmanager festgelegt.

### Mehrfaches Auswählen vom Inhaltsverzeichnis aus

Der Benutzer kann in den meisten Fällen im Inhaltsverzeichnis eine Auswahlliste von Dokumenten anlegen, indem er Dokumente markiert oder Markierungen zurücknimmt. Anschließend können Mehrfachfunktionen, wie zum Beispiel Drucken, Löschen oder Ablegen von Dokumenten, anhand dieser Liste durchgeführt werden. Im Verzeichnismenü sind die Funktionen aufgelistet, die für die aktuelle Liste durchgeführt werden können. Der Benutzer eines VT oder einer Terminalemulation kann im Inhaltsverzeichnis vorwärts und rückwärts blättern.

### **Mehrsprachenunterstützung**

ALL–IN–1 unterstützt Mehrsprachigkeit. Die Unterstützung hängt davon ab, ob die benötigten Übersetzungen verfügbar sind. ALL–IN–1 ist in einem mehrsprachigen Netzwerk lauffähig und unterstützt mehrere Sprachen auf demselben System. Allerdings müssen alle Sprachversionen, einschließlich der US-amerikanischen, die gleiche Versionsnummer haben.

### **Textverarbeitung**

**Hinweis:** Die Nutzungslizenz für den WPS–PLUS-Editor ist in den Lizenzen ALL–IN–1 Core Services bzw. Client Services Access nicht enthalten. Vorhandene WPS–PLUS -Dokumente können gelesen, formatiert und gedruckt werden, aber es können keine neuen WPS–PLUS-Dokumente erstellt werden.

Mit der Textverarbeitung können Dokumente von VT- und Terminalemulationsbenutzern erstellt, bearbeitet, gedruckt, gelöscht und gelesen werden. Der Benutzer kann seinen bevorzugten Editor im Benutzerprofil einstellen. ALL–IN–1-Benutzern stehen folgende Editoren zur Verfügung: EDT™, TPU, WPS™ und WPS–PLUS. TeamLinks-Benutzer können ein beliebiges Textverarbeitungsprogramm benutzen, das ihr Client unterstützt, z. B. WordPerfect, Ami Pro oder Word. Die damit erstellten Dokumente können sie in der Ablage von ALL–IN–1 ablegen.

WPS–PLUS wird auf Windows- und Macintosh-Clients nicht unterstützt, doch ist ein WPS–PLUS-Viewer standardmäßig vorhanden.

EDT, TPU und WPS sind ASCII-Editoren. EDT und TPU arbeiten mit Funktionstastenbelegungen und einer Terminologie, die mehr für den technisch orientierten Benutzer gedacht sind. WPS benutzt Funktionstastenbelegungen und eine Terminologie, die aus WPS–PLUS stammen. WPS ist für Benutzer gedacht, die mehr in Richtung Textverarbeitung orientiert sind, aber eine Ausgabe im ASCII-Format benötigen.

Das zusätzlich installierbare WPS–PLUS für ALL–IN–1 ist das vollständige Textverarbeitungsprogramm von Digital Equipment. Diese Version bietet Unterstützung proportionaler Zeichensätze, Anwahl von verschiedenen Schriftarten, Druckausgabe im PostScript®-Format, einen neuen Editor für Mehrspaltenverarbeitung (bis zu 25 Spalten in einem Zeilenlineal definierbar) und die Möglichkeit, bis zu zehn Dokumente gleichzeitig zu erstellen bzw. zu bearbeiten. Die Erweiterungen für den Benutzer beinhalten unter anderem ausführlichere Statuszeileninformationen, Steuerblockanfang und -ende werden gleichzeitig durch einen einzigen Tastendruck eingefügt, und vieles mehr.

### **Terminplanung (TP)**

**Hinweis:** Bei den Lizenzoptionen ALL–IN–1 STARTER, ALL–IN–1 Core Services und ALL–IN–1 Client Services Access nicht verfügbar.

Die Schnittstelle zur Terminplanung für VT-Benutzer von ALL–IN–1 ermöglicht das Führen eines privaten Terminkalenders, der Verabredungen mit Gruppen von Kollegen im gesamten Unternehmen einschließt. Ein Bildschirm "Übersicht der Termine" bietet eine (einfach bearbeitbare) Übersicht über die Tagesereignisse. In gleicher Weise bietet "Übersicht der Aufgaben" eine bearbeitbare Übersicht über unerledigte Aufgaben. Im Bildschirm "Termine und Aufgaben" sind diese Bildschirme kombiniert. Von dort können dann andere Funktionen der Terminplanung aufgerufen werden.

Jeder Benutzer kann die Terminplanung an seine eigenen Bedürfnisse anpassen, so daß nur die Menüs angezeigt werden, die für ihn wichtig sind.

Termine können festgelegt, verschoben oder abgesagt werden. Bei weiteren Teilnehmern können mit der Elektronischen Post Einladungen und Bestätigungen verschickt werden. Die Terminplanung unterstützt X.400-O/R-Adressen für die Kommunikation innerhalb der Firma und zwischen mehreren Firmen. Benutzer können auf ihren Kalendern bestimmte Zeitspannen als nicht verfügbar kennzeichnen. Einträge können als vertraulich gekennzeichnet werden, so daß ihr Inhalt für andere nicht lesbar ist. Es können außerdem wiederkehrende Termine festgelegt werden, wobei das "Ja" eines Teilnehmers alle geplanten Treffen automatisch als Termine einträgt.

Es ist möglich, die Kalender anderer Benutzer auf anderen Rechnern nach freier Zeit zu durchsuchen. Das Ergebnis der Suche ist eine Grafik mit der freien Zeit der möglichen Teilnehmer, bevor der Termin festgelegt wird. Die Suche in den Kalendern erfolgt in Echtzeit lokal und auf anderen Systemen im Netzwerk.

Im Aufgabenteil werden alle zu erledigenden Aufgaben wie zum Beispiel Wiedervorlagen, Aktionen und Unerledigtes festgehalten. Aufgaben sind nicht an bestimmte Tageszeiten oder bestimmte Daten gebunden. Sie können nach vorgegebenen Kriterien wie etwa "offen" oder "erledigt" oder nach Anfangsdatum oder Fristen geordnet werden.

& **Hinweis:** Die Benutzerschnittstelle von ALL–IN–1 zur Terminplanung, Benachrichtigung und Bestätigung von Verabredungen wird von Windows- und Macintosh-TeamLinks-Clients nicht unterstützt, ist jedoch im Terminalemulationsmodus verfügbar.

#### **Elektronische Konferenzen**

**Hinweis:** Bei den Lizenzoptionen ALL–IN–1 STARTER und ALL–IN–1 Client Services Access nicht verfügbar.

Für VT-Benutzer von ALL–IN–1 steht eine Schnittstelle zu DEC Notes von Digital Equipment zur Verfügung, die ihnen die elektronische Konferenzfunktion zur Verfügung stellt. Damit können Benutzer über die einfach zu handhabende Benutzerführung von ALL–IN–1 mit einer Vielzahl anderer Benutzer kommunizieren. Da DEC Notes auf der API-Ebene integriert ist, können Anwendungsprogrammierer unternehmensoder branchenspezifische Anwendungen entwickeln, die diese Konferenzfunktion nutzen. Weitere Informationen zu DEC Notes finden Sie in der Software-Produktbeschreibung 47.19 (OpenVMS Alpha) bzw. 27.06 (OpenVMS VAX).

DEC Notes unterstützt auch eine Windows-Schnittstelle (über TeamLinks Conferencing für Windows (SPD 38.65) und TeamLinks Conferencing für Macintosh (SPD 41.58) und kann über die Sinnbildleiste in Team-Links Client integriert werden.

#### **Dokumentenkonvertierung**

Bei allen Lizenzoptionen werden die folgenden Datenformate unterstützt:

- RTF Rich Text Format
- DDIF™ Standard-Kodierformat für CDA
- DOTS Format zum Packen und Übermitteln von zusammengesetzten CDA-Dokumenten
- DTIF™ CDA-Kodierformat für Tabellen
- WK1, WK3, DIF, MACWRITE®, DX™, WPL, PICT, WORDPERFECT
- PS endgültiges Dokumentformat PostScript

Mit ALL–IN–1 kann der Benutzer alle verfügbaren Datentypen außer PostScript lesen.

Benutzer können diese Dokumentarten über die Elektronische Post senden und empfangen, in ihrer Ablage speichern, lesen, drucken, kopieren und konvertieren. Der Informationsumfang bei der Formatierung der angezeigten Daten ist abhängig von den auf dem zugrundeliegenden OpenVMS-System verfügbaren CDA-Programmen. ALL–IN–1 verwendet ein CDA-Zeichenzellenformat, das optimale Ergebnisse mit korrekter Formatierung liefert und die Möglichkeit bietet, externe Dateien einzubeziehen.

ALL–IN–1 versucht, CDA-Dokumente in PostScript zu drucken, wenn der angesprochene Drucker dazu in der Lage ist. Ansonsten wird das Dokument vor dem Drucken in das Textformat konvertiert.

Zur Konvertierung aus den oder in die genannten Datentypen wird die CDA-Konvertierfunktion verwendet.

Wenn ein Benutzer ein CDA-Dokument mit einem Standard-Editor bearbeiten will, erhält er im Normalfall eine Meldung, die besagt, daß dieses Dokumentformat vom Editor nicht unterstützt wird. Er kann ein CDA-Dokument aber in ein für den Editor lesbares Format konvertieren und dann entsprechend bearbeiten. Allerdings können bei der Konvertierung Formatierungsinformationen verlorengehen.

Die CDA Base Services unterstützen das Ablagesystem von ALL–IN–1. Dadurch können beliebige CDA-Anwendungen "Live-Links" zu anderen Dokumenten herstellen. Ferner können zusammengesetzte Dokumente entpackt und abgelegt werden. Anwendungsprogrammierer haben über die API-Funktionen Zugang zu den CDA-Werkzeugen.

Bei Konvertierungen auf Alpha muß DECwindows V1.2 installiert sein, und es muß mindestens die Version 1.8 von CDA\$ACCESS.EXE und DDIF\$CC\_VIEWSHR.EXE vorhanden sein.

Bei Konvertierungen auf VAX, muß CDA Converter Library V2.2 installiert sein, wodurch gleichzeitig CDA Run-Time Services V1.0 installiert wird. Es muß mindestens die Version 1.7 von CDA\$ACCESS.EXE und DDIF\$CC\_VIEWSHR.EXE vorhanden sein.

### **Kommunikation (CXP+)**

Über die Funktion "Kommunikation" kann eine Verbindung zu anderen Computersystemen hergestellt werden, ohne daß besondere Kenntnisse von Kommunikationstechnologien vorhanden sein müssen.

Man kann ganze Kommunikationssitzungen mit Hilfe von Kommunikationssteuerdateien automatisieren (Kommunikationssteuerdateien sind ALL–IN–1-Standarddokumente mit speziellen Steuerbefehlen). Verbindungen zu anderen Computersystemen werden automatisch hergestellt, falls selbstwählende Modems oder festverdrahtete Verbindungen zugelassen sind. Die asynchrone, nicht über DECnet laufende Verbindung erfolgt über einen OpenVMS-Terminalanschluß (RS232) und ist zu jedem Rechner möglich, der derartige Terminals unterstützt.

Modems können jetzt an LAT-Server angeschlossen und somit von mehreren Systemen innerhalb des Netzwerks gemeinsam genutzt werden.

Die Selbstwählfunktion der Kommunikationsfunktion unterstützt Hayes- oder 100%-Hayes-kompatible Modems. Es besteht keine ausdrückliche oder implizite Verpflichtung zur Unterstützung anderer Modemtypen.

### **VT-spezifische Funktionen**

#### **Tischrechner**

**Hinweis:** Auf TeamLinks-Clients haben Sie statt auf diese Funktionen Zugriff auf das standardmäßige Windows- und Macintosh-Zubehör.

Mit dem Tischrechner kann der Benutzer interaktiv Berechnungen durchführen und die Ergebnisse dann in ein Dokument übernehmen. Der Tischrechner ist im Rechenmodus und im Formelmodus verfügbar. Im Formelmodus können komplizierte trigonometrische und arithmetische Funktionen berechnet werden. Der Rechenmodus wird für einfache arithmetische Berechnungen benutzt. Das numerische Tastenfeld wird beim Tischrechner wie das eines handelsüblichen Taschenrechners bedient.

#### Allgemeine Funktionalitäten

Menüaufruf für Benutzer von VT und Terminalemulation

Anwendungen werden über hierarchisch angeordnete Menüs aufgerufen. Die Hierarchie kann von geübten Benutzern auf einfache Art umgangen werden.

Der Benutzer kann jederzeit die gerade aufgerufene Funktion unterbrechen, um z. B. eine neue Nachricht zu lesen, die aktuelle Zeit anzeigen zu lassen oder den Terminkalender, die Verzeichnisse, den Tischrechner oder den Notizblock aufzurufen.

Benutzer, die mit OpenVMS-Kommandos vertraut sind, können diese direkt eingeben, ohne ALL–IN–1 verlassen zu müssen, wenn dies vom Systemmanager autorisiert wurde.

Es gibt zwei Arten der Benutzerführung. Die eine verwendet Menüs ähnlich denen von anderen ALL–IN–1- Anwendungen. Die andere (Hardcopy-Modus) wird aus Effektivitätsgründen hauptsächlich bei Wählleitungen verwendet. Hier wird nicht der gesamte Menübildschirm gezeigt, sondern die Menüfunktionen werden zeilenweise aufgelistet.

#### **Hilfe**

Für VT-Benutzer ist die Hilfefunktion für eine beliebige Komponente von ALL–IN–1 jederzeit über die Hilfetaste verfügbar. Die Hilfefunktion liefert grundlegende Informationen zur aktuellen Funktion, so daß Sie nicht im Handbuch nachschlagen müssen.

Für TeamLinks-Benutzer ist unter Windows die Hilfefunktion über die Standard-Hilfetaste F1 verfügbar; beim Macintosh steht die kontextabhängige Hilfe mit der "Sprechblase" zur Verfügung.

#### Lernprogramm

Mit Hilfe des Lernprogramms können VT-Benutzer ALL–IN–1 erlernen. Der Benutzer wird interaktiv durch eine Reihe von Bildschirmanzeigen geführt, in denen die verschiedenen Funktionen von ALL–IN–1 erklärt werden.

#### Befehlsfolgen

Mit Befehlsfolgen (BE) können häufig durchgeführte Funktionen automatisiert werden, indem Tastenfolgen gespeichert werden. Die Anzahl der Befehlsfolgen, die erstellt werden können, ist unbegrenzt, ebenso die Anzahl der Tasten, die in einer Befehlsfolge gespeichert werden können. Befehlsfolgen lassen sich auch verschachteln, so daß eine Befehlsfolge eine andere aufruft.

#### Weiterverarbeitung von Dokumenten

Die Reservierungsmöglichkeit erlaubt es einem Benutzer, ein Dokument zu schützen, während es umfangreichen Bearbeitungen unterzogen wird (ob lokal oder entfernt), so daß andere Benutzer es erst dann bearbeiten können, wenn die Reservierung wieder aufgehoben ist. Reservierte Dokumente können von anderen Benutzern gelesen, aber nicht bearbeitet werden.

Bei dem der Weiterverarbeitung von Dokumenten zugrundeliegenden Modell wird klar unterschieden zwischen änderbaren und fertigen Dokumenten. Formatieren und Drucken sind bei diesem Modell separate Prozesse.

Die Formatierung im Hintergrund ergibt ein CDA-Format. Die CDA-Formatierung kann im Vordergrund oder im Hintergrund ausgeführt werden.

Das endgültige Druckformat des Dokuments wird durch die Druckerprüfung bestimmt. Wenn der gewünschte Drucker das gewählte Format nicht unterstützt, wird das Dokument nach Möglichkeit in ein von diesem Drucker unterstütztes Format konvertiert. Andernfalls wird der Benutzer aufgefordert, einen anderen Drucker zu benutzen.

## Terminalunterstützung für IBM® 3270

ALL–IN–1 ist auf folgenden IBM-Terminals im CUT-Modus lauffähig, die mit der CMX04-Zusatzkarte in einem DECserver™ 550 unterstützt werden:

- 122-Tasten-Schreibmaschinentastatur (Normalmodus)
- 122/104-Tasten-Schreibmaschinentastatur (Emulationsmodus)
- 102-Tasten-Schreibmaschinentastatur
- 87-Tasten-Schreibmaschinentastatur

# **DOKUMENTATION**

Die folgende Dokumentation gehört standardmäßig zu ALL–IN–1-Paketen, die an neue Kunden geliefert werden. (Dokumente, die mit den Erweiterungspaketen für ALL–IN–1 V3.2 an vorhandene Kunden gesendet werden, sind mit einem Sternchen (\*) markiert.)

- Read Me First\*
- Dokumentation zum Systemmanagement:
	- Release Notes (on-line)\*
	- Installation: Guide\*
	- Installation: Language and Market Supplement\*
	- Overview and Planning Guide\*
	- Management Guide\*
	- Mail Management Guide\*
	- Managing Servers\*
	- CDA Converter Library Documentation(1)
	- Message Router Documentation
	- OpenVMSmail Gateway Documentation
	- VAX FMS and DEC FMS Installation Guide
	- DEC Notes Installation Guide
- Dokumentation zur Anwendungsentwicklung:
	- Application Programming: Getting Started
	- Application Programming: Guide
	- Application Programming: Using Customization Management
	- Application Programming: Reference Volumes 1, 2
	- Application Programming: FMS Reference
	- Application Programming: User Interface Standards
	- Application Programming: Mini Reference
	- Application Programming: Index
- Allgemeine Benutzerdokumentation:
	- ALL–IN–1 Benutzerhandbuch
	- ALL–IN–1 WPS–PLUS Funktionsübersicht
- Dokumentation für Super User:
	- ALL–IN–1 Benutzerhandbuch\*
	- ALL–IN–1 WPS–PLUS Benutzerhandbuch
	- ALL–IN–1 Systembetreuung\*
	- ALL–IN–1 WPS–PLUS Printer Characteristics
	- ALL–IN–1 Zusatz für WPS–PLUS Version 4.2

(1) Es wird die komplette Dokumentation für die gesamte Bibliothek ausgeliefert, obwohl nur eine Untermenge der Funktionen in ALL–IN–1 V3.2 enthalten ist.

Zusätzliche Exemplare der aufgeführten Handbücher können separat erworben werden.

Wenn Sie die Dokumentation dahingehend ändern möchten, daß firmenspezifische Anpassungen Ihres ALL–IN–1-Systems wiedergegeben werden, wenden Sie sich bitte an die örtliche Geschäftsstelle von Digital Equipment.

# **QUELLCODE-INFORMATION**

Um eine kundenspezifische Anpassung von ALL–IN–1 zu ermöglichen, stehen auf allen Datenträgern verschiedene Module im Quellcode zur Verfügung. Für diesen Quellcode wird keine wie auch immer geartete ausdrückliche oder implizite Haftung übernommen.

# **INSTALLATION**

Bei der Installation wird unabhängig von der gewählten Lizenzoption stets das gesamte ALL–IN–1-Kit installiert, mit Ausnahme des Editors WPS–PLUS V4.2, der bei den Lizenzen Core Services und Client Services Access nicht installiert wird.

### **Installation durch Digital Equipment**

Digital Equipment installiert das Softwareprodukt betriebsbereit beim Kunden in ihrem Geschäftsbereich, sofern die Installation vereinbarungsgemäß im Preis inbegriffen oder vom Kunden gesondert in Auftrag gegeben worden ist. Sowohl das Betriebssystem als auch das Produkt müssen installiert werden.

Installieren Sie ALL–IN–1 nur bei ausreichender Erfahrung mit OpenVMS und ALL–IN–1 selbst auf dem System. Im Interesse eines einwandfreien Betriebs wird dem Kunden empfohlen, den Installationsservice von Digital Equipment zu erwerben. Dieser Service umfaßt die Installation des Softwareprodukts durch einen erfahrenen Softwarespezialisten von Digital Equipment.

### **Conflict Checking and Resolution Tool (CART)**

Dieses Werkzeug ist ein Teil des Installationsprozesses und als solches integriert, sollte jedoch vor der Aktualisierung auf ALL–IN–1 V3.2 aufgerufen werden. Es analysiert die kundenspezifischen Komponenten des vorhandenen Systems und generiert einen CART-Bericht, in dem verzeichnet ist, was für die Migration von Anwendungen und kundenspezifischen Komponenten erforderlich ist. Es umfaßt eine Reihe

von Prozeduren, die nach geänderten Meldungen und notwendigen Änderungen suchen und aus der Differentialliste eine Checkliste erzeugen.

#### **Aktualisierung älterer Versionen und Versions-Koexistenz**

Eine Aktualisierung von jeder beliebigen Lizenzoption von ALL–IN–1 V3.1 oder V3.1A (V3.1 mit installierter TeamLinks Connection V2.5) auf V3.2 ist möglich. Aktualisierungen älterer Systeme als V3.1 werden nicht unterstützt.

ALL–IN–1 V3.2 erlaubt keine Versions-Koexistenz, d.h. es dürfen auf der CPU, dem VAXcluster™ oder VMScluster™ keine älteren Versionen von ALL–IN–1 und ALL–IN–1 V3.2 gleichzeitig vorhanden sein.

# **MINDEST-HARDWAREKONFIGURATION**

#### **Unterstützte Prozesssoren**

Alpha: Sämtliche Alpha-Prozessoren und -Workstations, die OpenVMS unterstützen, unterstützen ALL–IN–1.

**Hinweis:** Die empfohlene Mindestspeichergröße beträgt 64 MB.

VAX: Sämtliche VAX-Prozessoren werden unterstützt mit Ausnahme von:

MicroVAX™: MicroVAX I VAXstation™: VAXstation I, VAXstation 8000 VAX–11/725, VAX–11/730, VAX–11/750, VAX–11/782

**Hinweis:** Die empfohlene Mindestspeichergröße für unterstützte VAX-Systeme beträgt 32 MB.

VAXserver™ gleich welchen Typs oder Modells werden nicht unterstützt, da diese die interaktiven Operationen, die für das Systemmanagement unerläßlich sind, nicht unterstützen.

### **Einschränkungen**

ALL–IN–1 unterstützt keine plattenlosen Satellitensysteme im Ethernet-Cluster und in gemischten Ethernet-Clustern.

Der erforderliche Gesamtspeicher, die Anzahl der Prozessoren und der Plattenlaufwerke, die für die unterstützten Prozessoren für ALL–IN–1 erforderlich sind, richten sich nach der Anzahl der Benutzer im System. Die entsprechenden Informationen werden regelmäßig aktualisiert. Nähere Hinweise erhalten Sie auf Anfrage von der nächstgelegenen Geschäftsstelle von Digital Equipment.

#### **Weitere unterstützte Hardware**

TeamLinks-Clients:

- PC mit Windows, Mikroprozessor 80386 oder höher, IBM oder 100 % kompatibel. Es werden Prozessor-Taktraten von mindestens 25 MHz empfohlen.
- Für TeamLinks V.2.\* sind mindestens 5,0 MB Hauptspeicher erforderlich. Hinweis: Dieser Wert gilt zusätzlich zu dem durch das System und andere laufende Anwendungsprogramme belegten Speicher.
- Ein 3½-Zoll-HD-Diskettenlaufwerk (1,44 MB) oder ein CD-ROM-Laufwerk

• Festplatte mit 200 MB Kapazität empfohlen

## – ODER –

- Beliebiger Macintosh-Rechner, der das Macintosh-Betriebssystem V7.0 oder höher unterstützt
- Festplatte mit 200 MB Kapazität empfohlen
- Für TeamLinks V2.\* sind mindestens 1,5 MB Hauptspeicher erforderlich. Hinweis: Dieser Wert gilt zusätzlich zu dem durch das System und andere laufende Anwendungsprogramme belegten Speicher.

Folgende Bildschirme werden für Texteingabe unterstützt:

- VT100™-Serie (VT100, VT100W, VT101, VT102, VT125) oder Bildschirme mit VT100-Emulation Hinweis: Einige der neueren Funktionen von ALL-IN-1 sind von VT100- und VT100W-Terminals aus nicht verfügbar. Näheres über die Terminalfunktionen finden Sie im entsprechenden VT-Handbuch.
- VT200-Serie (VT220™, VT240, VT241) und Geräte, die eine VT200-Emulation unterstützen
- VT300™-Serie (VT320™, VT330™, VT340™) und Geräte, die eine VT300-Emulation unterstützen
- VT420™ Text-Video-Terminal
- VT500 Text-Video-Terminal
- VT1000 mit VT300-Emulation oder über DECwindows™ Modus DECterm™
- Alle Digital-PCs mit VT220- oder VT300-Emulation Hinweis: KEATERM wird nicht unterstützt.
- Terminals der VAXstation-Serie
- Folgende IBM-Terminaltastaturen mit Terminals im CUT-Modus werden bei Verwendung der CMX04- Zusatzkarte unterstützt:

122-Tasten Schreibmaschinentastatur (Normalmodus) 122/104-Tasten Schreibmaschinentastatur (Emulationsmodus) 102-Tasten Schreibmaschinentastatur 87-Tasten Schreibmaschinentastatur

Hinweis: WPS–PLUS unterstützt nur Terminals mit AVO (Advanced Video Option). Es unterstützt nicht VT100 ohne AVO, VT131, DECmate I oder WS78.

Technische Zeichensatzunterstützung:

- VT220-, VT300-Serie
- VAXstation II wird über VT220-Emulation unterstützt
- Alle Digital-PCs im VT220- oder VT300-Emulationsmodus

### **Drucker**

ALL–IN–1 kann Druckaufträge auf praktisch allen Geräten ausgeben, die über eine assoziierte OpenVMS-Druckerwarteschlange verfügen.

Die volle Druckerfunktionalität hängt von der jeweiligen Anwendung ab. Die folgende Liste gibt einen Überblick über die vom Subsystem WPS–PLUS in ALL–IN–1 Office Server V3.2 unterstützten Drucker:

(# bedeutet, daß dieser Drucker durch ein Nachfolgemodell ersetzt wurde, jedoch mit diesem Nachfolgemodell keine Tests auf Nutzbarkeit aller Eigenschaften durchgeführt wurden.)

• Einzelplatzdrucker:

LA70, LA75™ Plus DEClaser™ 1100, DEClaser 1152 LA310, LA424

• PC-Drucker (über Terminalemulation):

Epson LQ-105#, HP® DeskJet® 500#, IBM ProPrinter® X24E#, NEC PinWriter® 6300#, Okidata Microline 393+#, Panasonic KX-P1180#, Toshiba® ExpressWriter 400#

• Netzwerkdrucker:

DEClaser 3500, DEClaser 2100/plus, DEClaser 2150/plus

• Abteilungsdrucker:

LP11, DEClaser 3200/plus, DEClaser 3250/plus, Turbo PrintServer™ 20, PrintServer 17, PrintServer 32

**Hinweis:** Digital bestätigt, daß eine Fülle an PCs, PC BIOS, Netzwerkschnittstellen und Netzwerksoftware-Stacks von Drittanbietern mit PCs und Macintosh-Rechnern für den Zugriff auf alle Versionen von ALL–IN–1 eingesetzt werden können. Digital hat beobachtet, daß bestimmte Kombinationen solcher Produkte von Drittanbietern fehlerhaft funktionieren und zeitweise oder dauerhafte Probleme von Benutzern und Systemmanagern festgestellt wurden. Wenn solche Bedingungen auftreten, behält sich Digital das Recht vor, zur Lösung der aktuellen Schnittstellenprobleme bei Kunden Kombinationen der oben genannten Elemente zu empfehlen, die nachweislich korrekt funktionieren. Digital kann nicht verpflichtet werden, Kombinationen von Produkten von Drittanbietern in Verwendung mit einer beliebigen Version von ALL–IN–1 zu unterstützen, die bekanntermaßen zu fehlerhaftem Betrieb führen.

# **PLATTENPLATZ**

Hinweise zum Plattenplatzbedarf finden Sie im ALL–IN–1 V3.2 Installation Guide.

### Zusätzliche Hardware:

ALL–IN–1 unterstützt alle Massenspeicher, Bandgeräte, Terminals oder Drucker, die auch von der jeweils erforderlichen Software unterstützt werden.

Die Selbstwählfunktion der Kommunikationsfunktion unterstützt Hayes- oder 100%-Hayes-kompatible Modems. Es besteht keine ausdrückliche oder implizite Verpflichtung zur Unterstützung anderer Modemtypen.

# **CLUSTER-UMGEBUNG**

Dieses Softwareprodukt wird auf jeder zulässigen und lizenzierten VAXcluster\*- oder VMScluster\*- Konfiguration im Rahmen der entsprechenden Software-Produktbeschreibung (siehe anschließend) uneingeschränkt unterstützt. Hierzu gehören reine VAX- und Alpha- ebenso wie gemischte Alpha- und VAX-Cluster.

**Hinweis:** \*Eine vollständige Beschreibung der Cluster-Konfigurationen finden Sie in der Software-Produktbeschreibung zur OpenVMS Cluster Software (SPD: 29.78).

**ACHTUNG:** Unabhängig davon, ob ein Cluster nur aus VAX-, nur aus Alpha- oder aus einer Mischung von VAX- und Alpha-Systemen besteht, müssen sich in jedem Fall alle ALL–IN–1 ausführenden Knoten innerhalb des Clusters auf ein und dieselbe Liste logischer "OA\$"-Definitionen und ein und dieselbe SYSUAF-Datei beziehen.

## **ERFORDERLICHE SOFTWARE**

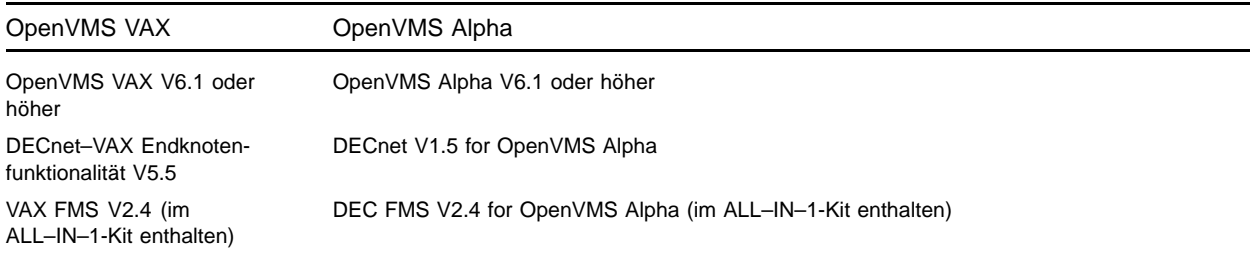

### **OpenVMS-Anpassung**

Für OpenVMS-Systeme V6.1 sind die folgenden OpenVMS-Klassen erforderlich, damit dieses Softwareprodukt voll funktionsfähig ist:

- Network Support
- Programming Support
- System Programming Support
- Secure User's Environment
- **Utilities**
- BLISS Require Files

Ausführliche Informationen über OpenVMS-Klassen und deren Anpassung finden Sie in der Software-Produktbeschreibung zum Betriebssystem OpenVMS (SPD 25.01).

### **Länderspezifische Software**

Aktuelle Informationen zu anderen Sprachversionen und Einzelheiten über unterstützte mehrsprachige Konfigurationen erhalten Sie bei der nächstgelegenen Geschäftsstelle von Digital Equipment.

• Deutsche Rechtschreibprüfung, basierend auf einer Datenbank mit mehr als 100 000 Einträgen, die um bis zu 12 000 benutzerspezifische Wörter ergänzt werden kann.

### **Zusätzliche Software**

- MAILbus 400 Message Transfer Agent for OpenVMS V1.4A, V2.0 (Software-Produktbeschreibung 54.67)
- Digital X.500 Directory Service Agent for OpenVMS V3.0 (Software-Produktbeschreibung 40.77)
- MAILbus 400 API V2.0 (Software-Produktbeschreibung 54.69)
- XMR MAILbus 400 to Message Router Gateway V1.2 (nur VAX) (Software-Produktbeschreibung 53.65)
- MAILbus 400 smtp Gateway V2.1 for Digital UNIX (Software-Produktbeschreibung 46.91)
- TeamRoute for ALL–IN–1 OpenVMS Alpha und OpenVMS VAX V1.3A (Frühjahr 1996)
- TeamLinks für Microsoft Windows V2.5 (Software-Produktbeschreibung 63.47)
- TeamLinks für Macintosh V2.5 (Software-Produktbeschreibung 43.58)
- PATHWORKS™ for DOS V5.0 oder höher
- PATHWORKS for OpenVMS VAX V5.0 oder höher UND/ODER\*
- PATHWORKS V5.0 oder höher für OpenVMS Alpha
- VAX Message Router V3.3a (V3.3a ist im ALL–IN–1-Kit enthalten). Auf OpenVMS Alpha nicht verfügbar.
- VAX Message Router OpenVMS Gateway V3.3 (V3.3 ist im ALL–IN–1-Kit enthalten)
- DECnet/OSI for OpenVMS V6.1 oder höher (Hinweis: Lange Knotennamen werden nicht unterstützt.)
- Einer der unterstützten JSB TCP/IP-Stacks
- DEC TCP/IP Services for OpenVMS V3.1 oder höher
- TGV Multinet V3.4 oder höher
- Wollongong PathWay V2.5 oder höher
- Process TCPware V4.1 oder höher
- Beliebiges Produkt, das WinSockets API und PATHWORKS oder DEC TCP/IP Services für OpenVMS unterstützt
- DEC Notes V2.5 for OpenVMS (im ALL–IN–1-Kit enthalten und für elektronische Konferenzen erforderlich, im Lizenzumfang von STARTER und Client Services Access jedoch nicht enthalten)
- ALL–IN–1 Distributed Sharing Option für OpenVMS (wird für gemeinsame Nutzung von Dateien auf anderen Rechnern und ALL–IN–1 Web Interface V1.0 benötigt), Software-Produktbeschreibung 36.97
- ACMS™ V4.1 für OpenVMS
- DEC DATATRIEVE™ V7.1 für OpenVMS
- VAX Grammar Checker V1.0 (Grammatikprüfung für amerikanisches Englisch; nur für VAX verfügbar)
- DEC VTX für OpenVMS V6.2
- CDA VAX Unterstützung—CDA Converter Library for OpenVMS V2.2 (nur für VAX erhältlich)
- CDA Alpha Unterstützung—DECwindows V1.2 for OpenVMS Alpha

\* UND/ODER bedeutet, daß diese Software für die Systeme OpenVMS Alpha und OpenVMS VAX verfügbar ist und daß je nach Kundenanforderungen bei gemischten Systemarchitekturen beide Versionen erforderlich sein können.

### **Bekannte Beschränkungen**

TeamRoute für ALL–IN–1 OpenVMS Alpha und OpenVMS VAX V1.2 arbeitet nicht mit ALL–IN–1 V3.2 Alpha oder VAX zusammen.

ALL–IN–1 PC Server V1.0, ALL–IN–1 DESKtop for OpenVMS VAX V1.1 und V1.2 arbeiten nicht mit ALL–IN–1 Office Server for OpenVMS Alpha & VAX V3.2 zusammen.

ALL–IN–1 DECwindows Services for OpenVMS VAX V1.0 arbeitet nicht mit ALL–IN–1 Office Server for OpenVMS Alpha & VAX V3.2 zusammen.

ALL–IN–1 Electronic Authorisation and Routing Services V2.0 und V2.1 arbeiten nicht mit ALL–IN–1 Office Server for OpenVMS Alpha & VAX V3.2 zusammen.

ALL–IN–1 Personal Assistant for OpenVMS VAX V1.1 arbeitet nicht mit ALL–IN–1 Office Server for Open-VMS Alpha & VAX V3.2 zusammen.

Mobilizer for ALL–IN–1 V1.0 und V1.0a arbeiten nicht mit ALL–IN–1 Office Server for OpenVMS Alpha & VAX V3.2 zusammen.

Mobilizer for POQET V1.0 arbeitet nicht mit ALL–IN–1 Office Server for OpenVMS Alpha & VAX V3.2 zusammen.

Optionale Lexika für WPS–PLUS V3.2 sind nicht kompatibel zu der in dieser Version ausgelieferten Ausgabe von WPS–PLUS. Die nächstgelegene Geschäftsstelle von Digital Equipment informiert Sie gerne, welche Komponenten erhältlich sind.

Hinsichtlich der Kompatibilität von derzeit integrierter Software von Drittanbietern zu ALL–IN–1 Office Server V3.2 auf VAX und Alpha wenden Sie sich an den jeweiligen Anbieter oder an die nächstgelegene Geschäftsstelle von Digital Equipment, die Ihnen gerne nähere Informationen über Verfügbarkeit und Betrieb in Verbindung mit ALL–IN–1 Office Server V3.2 gibt.

# **KÜNFTIGER BEDARF**

Die Hardware- und Softwareerfordernisse für zukünftige Versionen dieses Produkts können von den für diese Version geltenden abweichen.

## **LIZENZIERUNG—MIGRATION NACH ALL–IN–1 ALPHA V3.2**

Zusätzlich zu den vier vorhandenen Lizenzoptionen IOS, STARTER, Core Services und Client Services Access (es gibt nur einen kompletten Kit) gibt es eine neue Lizenz - ALL–IN–1 NoMR - die eine Migration von einer dieser Lizenzen für VAX nach der neuen Lizenz für Alpha ermöglicht. Diese neue Lizenz soll Kunden die angemessene Migration nach einem Post-Backbone ohne Message Router gestatten, ohne daß sie die Lizenz für Message Router in ALL–IN–1 bezahlen müssen. Dabei wird zu Beginn der Zugriff auf Message Router gewährt, um den Kunden einen vernünftigen und kontrollierten Übergang z. B. auf MAILbus 400 zu gestatten. Nach einem angemessenen Zeitraum (3 - 6 Monate) wird die Verwendung von Message Router durch ALL–IN–1 von allein eingestellt, da die gesamte Firma auf den neuen Post-Backbone umgestiegen ist.

Alle vorhandenen Concurrent- und Personal Use-Lizenzen werden ohne zusätzliche Kosten oder Änderungen unter der neuen ALL–IN–1 NoMR-Lizenz ausgeführt.

ALL–IN–1 NoMR wird auf Versionen von ALL–IN–1, die älter sind als V3.2, nicht unterstützt und nur auf Alpha lizenziert. Pakete mit 20, 50 und 100 Concurrent Use-Lizenzen sind ebenfalls verfügbar, und lassen sich nach Bedarf mit einem einzelnen PAK (Product Authorisation Key) installieren.

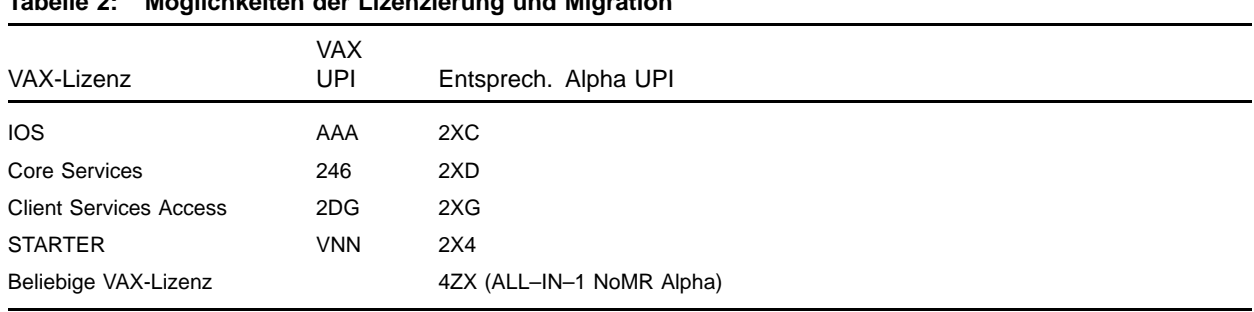

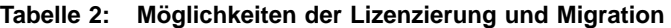

Trade-Up-To-User für ALL–IN–1 VAX und ALL–IN–1 Alpha:

Vorhandene Alpha- oder VAX-Systeme, die auf Kapazitätsbasis lizenziert sind, können über das Programm Trade-Up-To-User auf Benutzerbasis umsteigen und dann die resultierenden Personal Use- oder Concurrent Use-Lizenzen auf beliebigen Systemen ALL–IN–1 V3.1 oder V3.2 Alpha des Unternehmens aktivieren. Diese Lizenzen auf Benutzerbasis besitzen auf VAX und Alpha die gleiche Produktkennung (Unique Product Identifier - UPI) und haben den gleichen Preis. Sie können daher beliebig installiert werden.

**Hinweis:** Concurrent Use-Lizenzen können auf ALL–IN–1-Systemen vor V3.1 nicht installiert werden.

**Hinweis:** ALL–IN–1 NoMR Concurrent Use-Lizenzen können nur auf ALL–IN–1 Alpha V3.2 installiert werden.

Die vorhandene Migration ALL–IN–1 STARTER VAX nach der Vollversion ALL–IN–1 IOS VAX bleibt auch für V3.2-Systeme erhalten (UPI=VNP). Kunden, die nur Zugang zu ALL–IN–1 STARTER V2.4 haben, müssen zunächst auf die Vollversion ALL–IN–1 IOS VAX V3.0 umsteigen und können erst dann auf STARTER V3.1 auf VAX oder Alpha erweitern. In Ländern, in denen ALL–IN–1 STARTER V3.0 nicht verfügbar ist, wird kostenlos eine temporäre Lizenz vergeben. So kann auch hier das volle ALL–IN–1 IOS VAX V3.0 installiert werden, so daß anschließend eine Erweiterung auf STARTER V3.1 und dann auf STARTER V3.2 Alpha oder VAX oder NoMR V3.2 Alpha möglich ist.

# **BESTELLINFORMATIONEN**

LIZENZOPTIONEN FÜR ALL–IN–1 OFFICE SERVER FOR OpenVMS Alpha V3.2:

### **ALL–IN–1 NoMR for OpenVMS Alpha V3.2**

**Softwarelizenzen** QL-4ZXG\*-\*\* Kapazitätsbasis QL-4ZXGA-3B Einzelne Concurrent Use-Lizenz QL-4ZXGA-3C 20 Concurrent Use-Lizenzen QL-4ZXGA-3D 50 Concurrent Use-Lizenzen QL-4ZXGA-3E 100 Concurrent Use-Lizenzen Software und Dokumentation QA-AAAGA-H\* Dokumentation QA-AAAGA-GZ

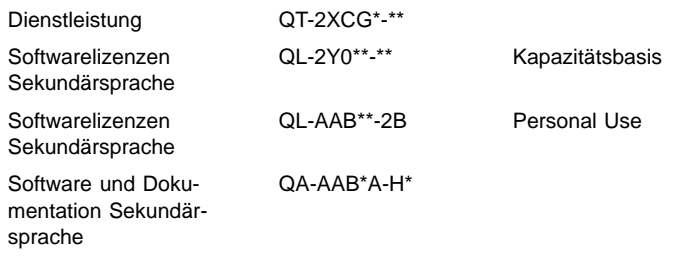

# **ALL–IN–1 Integrated Office Server (IOS) for OpenVMS Alpha V3.2**

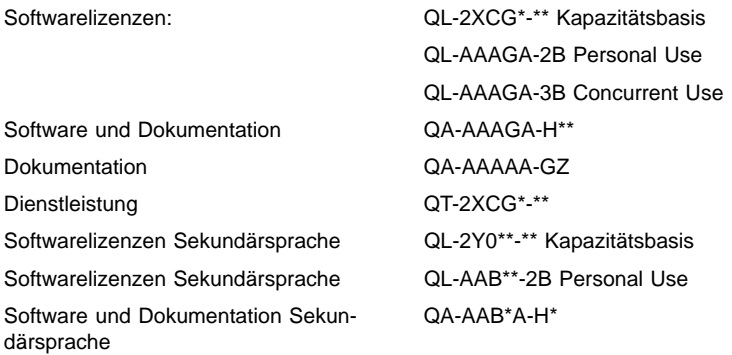

## **ALL–IN–1 Core Services for OpenVMS Alpha V3.2**

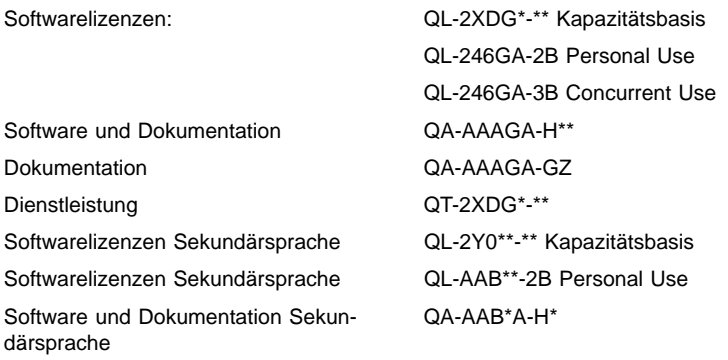

## **ALL–IN–1 Client Services Access for OpenVMS Alpha V3.2**

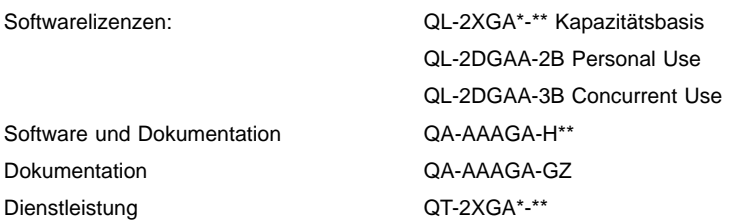

## **ALL–IN–1 STARTER for OpenVMS Alpha V3.2**

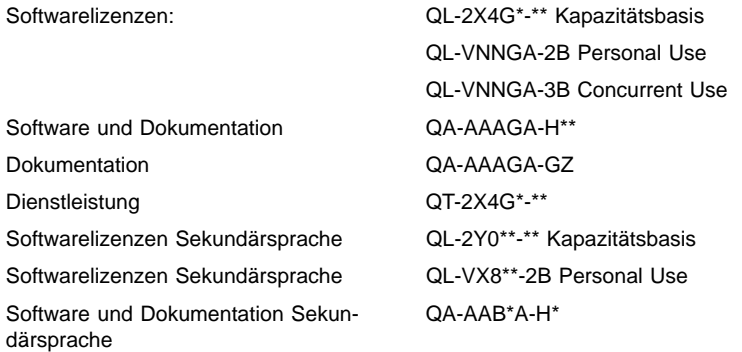

## LIZENZOPTIONEN FÜR ALL–IN–1 OFFICE SERVER für OpenVMS VAX V3.2:

## **ALL–IN–1 Integrated Office Server (IOS) for OpenVMS VAX V3.2**

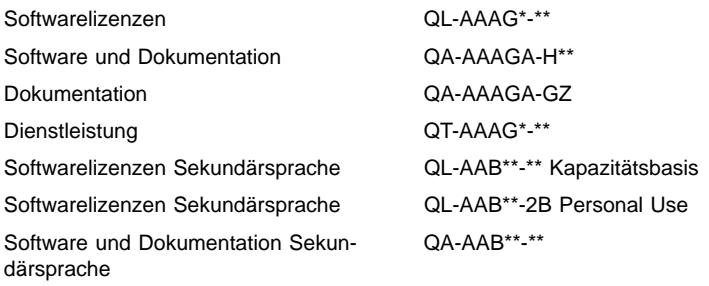

## **ALL–IN–1 Core Services for OpenVMS VAX V3.2**

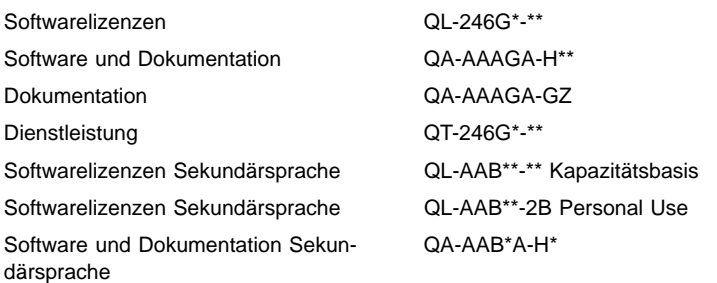

## **ALL–IN–1 Client Services Access for OpenVMS VAX V3.2**

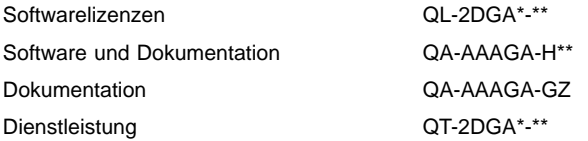

#### **ALL–IN–1 STARTER for OpenVMS VAX V3.2**

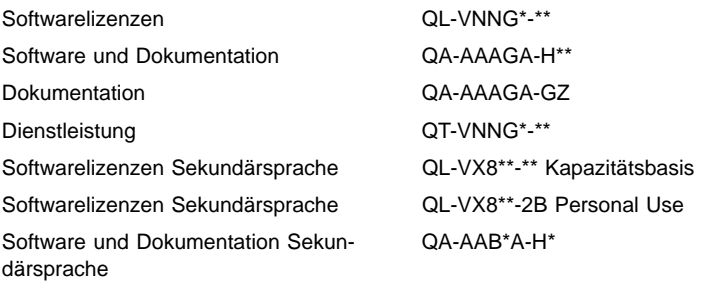

#### ALL–IN–1 STARTER: MIGRATION NACH ALL–IN–1 IOS FOR OpenVMS VAX V3.2:

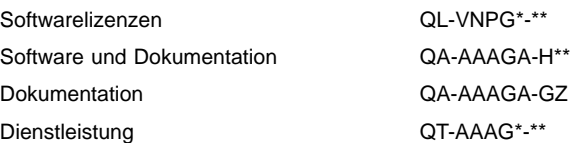

ALL–IN–1 OFFICE SERVER: MIGRATION NACH OpenVMS Alpha:

#### **ALL–IN–1 OpenVMS VAX V3.1 Migration nach ALL–IN–1 NoMR for OpenVMS Alpha V3.2**

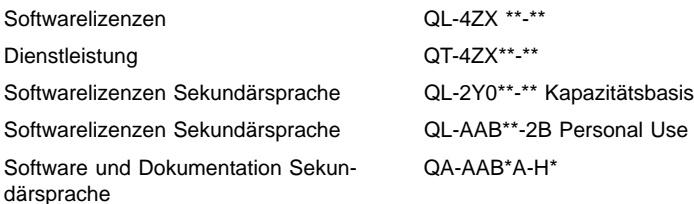

#### ZUSATZDOKUMENTATION:

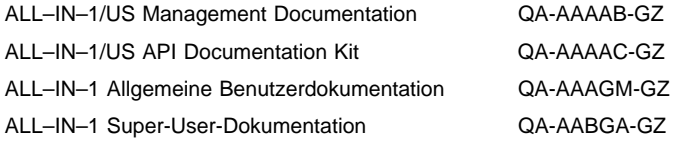

\* Bezeichnet variable Felder. Weitere Informationen zu verfügbaren Lizenzen, Dienstleistungen und Datenträgern entnehmen Sie bitte den entsprechenden Preislisten.

### **SOFTWARELIZENZIERUNG**

Für dieses Softwareprodukt einschließlich Folgeversionen gelten die Bestimmungen des Abschnitts Softwarelizenz der Allgemeinen Geschäftsbedingungen von Digital Equipment. Weitere Informationen zu den Lizenzbedingungen erhalten Sie von der nächstgelegenen Geschäftsstelle von Digital Equipment.

• Einschränkungen im Betrieb

Eine TeamLinks-Verbindung zu ALL–IN–1 kann nicht hergestellt werden, wenn das TeamLinks-ALL–IN–1- Benutzerkonto auf einem Benutzerkonto basiert, bei dem sich mehrere ALL–IN–1-Benutzer ein einzelnes OpenVMS-Benutzerkonto teilen. Jeder TeamLinks-Benutzer muß ein individuelles ALL–IN–1- Benutzerkonto haben.

- Bitte beachten Sie auch:
	- Jeder ALL–IN–1 -Benutzer muß registrierter Benutzer von OpenVMS und ALL–IN–1 sein. Beim Erwerb einer neuen Personal Use- oder Concurrent Use-Lizenz eines beliebigen Typs muß ein neuer TeamLinks-Benutzer vom ALL–IN–1-Systemmanager oder Systemverwalter als solcher registriert werden. Wenn keine individuelle und namentliche Registrierung des TeamLinks-Benutzers erfolgt, wird diesem Benutzer der Zugang zu ALL–IN–1 V3.2 verweigert.
	- Auch andere TeamLinks-Clients, die auf ALL–IN–1 über die definierten APIs, über die MAPI 1-Verbindung usw. zugreifen, müssen registrierte Benutzer von OpenVMS und ALL–IN–1 sein.
- Unterstützung der License Management Facility

Dieses Softwareprodukt unterstützt die OpenVMS V1.1 License Management Facility.

Für dieses Produkt werden Lizenzeinheiten auf CPU-Kapazitätsbasis (Unlimited System Use) zugeordnet sowie für Personal Use und Concurrent Use.

Jede Personal Use-Lizenz erlaubt einem namentlich benannten Benutzer die Nutzung des Produktes. Zusätzlich bietet ALL–IN–1 ein eigenes Werkzeug zur Lizenzverwaltung (Personal Licensing Reporting Tool). Systemmanager und Systembetreuer können damit feststellen, ob die Anzahl der lizenzierten Benutzer erreicht oder überschritten ist.

Weitere Informationen zur License Management Facility finden Sie in der Software-Produktbeschreibung zum Betriebssystem OpenVMS VAX (SPD 25.01) bzw. im Handbuch zur License Management Facility, das Bestandteil der Dokumentation zum Betriebssystem OpenVMS VAX ist.

# **DIENSTLEISTUNG**

Digital Equipment bietet umfangreiche Software-Dienstleistungspakete an. Weitere Informationen erhalten Sie bei der nächstgelegenen Geschäftsstelle von Digital Equipment.

# **GEWÄHRLEISTUNG**

Art, Umfang und Dauer der Softwaregewährleistung sind im Abschnitt "Gewährleistung für Softwareprodukte" in den Allgemeinen Geschäftsbedingungen von Digital Equipment geregelt.

© 1996 Digital Equipment Corporation. Alle Rechte vorbehalten.

ACMS, ALL–IN–1, CDA, DATATRIEVE, DDIF, DEC, DEC Notes, DEClaser, DECnet, DECserver, DECterm, DECtrace, DECwindows, Digital, Digital UNIX, Digital X.500, DTIF, DX, EDT, FMS, LA, LA75, MAILbus, MicroVAX, OpenVMS, PATHWORKS, PrintServer, TeamLinks, VAX, VAX FMS, VAXcluster, VAXserver, VAXstation, VMScluster, VMSmail, VT, VT100, VT220, VT300, VT320, VT330, VT340, VT420, WPS, WPS–PLUS und das Logo von DIGITAL sind Warenzeichen der Digital Equipment Corporation.

Apple, AppleTalk und Macintosh sind eingetragene Warenzeichen von Apple Computer, Inc.

cc:Mail ist ein Warenzeichen von cc:Mail, einer Tochtergesellschaft von Lotus Development Corporation /IBM.

HP und DeskJet sind eingetragene Warenzeichen von Hewlett-Packard Corporation.

IBM und ProPrinter sind eingetragene Warenzeichen von International Business Machines Corporation. MacWrite ist ein eingetragenes Warenzeichen von Claris Corporation.

Microsoft, Windows und Windows 95 sind eingetragene Warenzeichen von Microsoft Corporation.

Mosaic ist ein Warenzeichen der University of Illinois.

Multinet ist ein eingetragenes Warenzeichen von TGV Corporation.

Netscape ist ein Warenzeichen von Netscape Communications Corporation.

PinWriter ist ein eingetragenes Warenzeichen von NEC Corporation.

PMDF ist ein eingetragenes Warenzeichen von Innosoft International Inc.

PostScript ist ein eingetragenes Warenzeichen von Adobe Systems Inc. Toshiba ist ein eingetragenes Warenzeichen von Kabushiki Kaisha Toshiba. WordPerfect ist ein eingetragenes Warenzeichen von WordPerfect Corporation.

Rechtschreibprüfung International CorrectSpell ©1987 by INSO Corporation. Alle Rechte vorbehalten. Usage Alert: Die Programme und Datenbanken für Usage Alert werden von INSO Corporation lizenziert. ©1987 by INSO Corporation. Alle Rechte vorbehalten.

Rogets II Electronic Thesaurus: Für Teile des Electronic Thesaurus Copyright ©1988 by INSO Corporation. Rogets II: The New Thesaurus ©1980 by Houghton-Mifflin Company. Lizenziert von INSO Corporation. Alle Rechte vorbehalten.